# **Sterowanie w pojeździe z adaptacyjnym zawieszeniem**

Jakub Wojciechowski<sup>1</sup>, Tymoteusz Walczak<sup>2</sup>, Hubert Janiec<sup>3</sup>, Jakub Mikulski<sup>4</sup> 1,3*AGH Akademia Górniczo-Hutnicza im. Stanisława Staszica Wydział Inżynierii Mechanicznej i Robotyki, Katedra Robotyki i Mechatroniki, Al. Mickiewicza 30, 30-059 Kraków* 1 *jakwojc@student.agh.edu.pl,*  <sup>3</sup>*hubjancu@student.agh.edu.pl*

2,4*AGH Akademia Górniczo-Hutnicza im. Stanisława Staszica Wydział Inżynierii Mechanicznej i Robotyki, Katedra Robotyki i Mechatroniki, Al. Mickiewicza 30, 30-059 Kraków 2 twalczak@student.agh.edu.pl, <sup>4</sup>mikulski@student.agh.edu.pl*

SŁOWA KLUCZOWE: Sterowanie, samochód, mechatronika, aplikacja, Bluetooth, Arduino.

# **STRESZCZENIE**

Sterowanie to niezbędny element każdego współczesnego pojazdu. W tym artykule rozważono różne implementacje systemu sterującego w samochodzie terenowym z zawieszeniem adaptacyjnym typu Tatra.

# **1. Wstęp**

Pierwsze samochody posiadały sterowanie mechaniczne, czyli koła przekręcały się dzięki sile kierowcy wspomaganej przez układ hydrauliczny<sup>[1]</sup>. Aktualnie powszechnie stosowane jest sterowanie z elektronicznym wspomaganiem i powoli zbliżamy się do upowszechnienia nowego typu sterowania – autonomicznego<sup>[2]</sup>, gdzie samochód steruje sam sobą, bez konieczności ingerencji kierowcy.

W tym artykule skupiono się na dwóch ostatnich sposobach oraz innych rozwiązaniach, które są od nich pochodne.

# **2. Cel i zakres pracy**

Celem pracy jest wyposażenie pojazdu w mechatroniczny system sterowania, tak aby widoczne było działanie adaptacyjnego zawieszenia.

W rozdziale 1 przybliżono tematykę artykułu.

W rozdziale 2 przedstawiono cel i zakres pracy.

W rozdziale 3 dokonano przeglądu istniejących rozwiązań.

W rozdziale 4 przedstawiono wyniki pracy i zasadę działania stworzonego systemu sterowania.

W rozdziale 5 podsumowano pracę i przedstawiono wnioski z niej wynikające

## **3. Przegląd istniejących rozwiązań**

## **3.1. Sterowanie poprzez zaprogramowanie trasy**

Jeżeli trasa, na której będzie przeprowadzony test jest znana, można zrezygnować ze sterowania, które wymagałoby kierowcy. Można zaprogramować pojazd w taki sposób, aby poruszał się po wyznaczonej wcześniej trasie. Podobne rozwiązanie wykorzystuje się w robotach magazynowych<sup>[3]</sup>, które poruszają się po wcześniej ustalonych trasach. W naszym przypadku rozważone było poruszanie się pojazdu po tzw. 'ósemce' (rys. 1.).

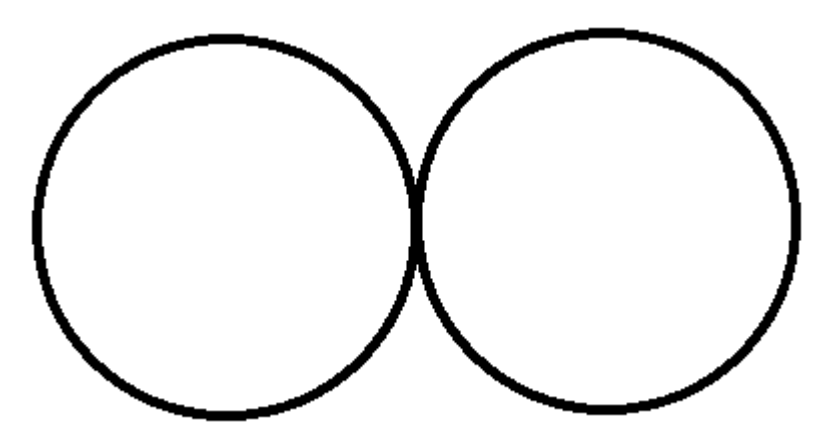

Rys. 1. Trasa w kształcie ósemki.

# **3.2. Sterowanie autonomiczne.**

Sterowanie autonomiczne również nie wymaga ingerencji kierowcy, ale w odróżnieniu od poprzedniego rozwiązania, nie wymaga ono również znajomości toru. Jest jednak bardzo trudne do zaimplementowania w swojej właściwej formie, gdzie głównym czujnikiem jest kamera. Jednak możliwe było zaimplementowanie uproszczonej wersji, wykorzystującej głównie czujniki ultradźwiękowe. Podobne rozwiązanie jest wykorzystywane w samochodach, ale tylko jako wspomaganie dla kierowcy<sup>[4]</sup>, jednak w małym pojeździe, którego celem nie jest dotarcie do specyficznego miejsca, może być wykorzystane jako 'autonomiczny' układ sterowania.

#### **3.3 Sterowanie zdalne.**

Kolejnym rozwiązaniem jest sterowanie pojazdem zdalnie poprzez pewnego rodzaju kontroler. W zdalnie sterowanych samochodach powszechnie stosowana jest komunikacja za pomocą fal radiowych. Spotykana jest też komunikacja poprzez Bluetooth<sup>[5]</sup>. Pierwsze jest trudne do implementacji i wymaga kupna kontrolera, drugie jest znacznie łatwiejsze do zaimplementowania i nie nosi ze sobą dodatkowych kosztów.

#### **4. Modele i symulacje.**

Ze względu na precyzje i łatwość implementacji tego systemu sterowania, zdecydowano wykorzystać sterowanie zdalne za pomocą aplikacji na telefon komunikującej się z pojazdem za pomocą technologii Bluetooth<a>[5]</a>.

W tym celu utworzono aplikację na telefon oraz model elektroniki w programie Tinkercad (Rys. 2,3,4). Każda interakcja z przyciskiem w aplikacji wysyła sygnał do Arduino<sup>[6]</sup>, który jest w nim interpretowany na kierunek, w którym należy się poruszyć. Przy czym priorytetowe kierunki to przód i prawo, co oznacza, że przy wciśnięciu wszystkich przycisków jednocześnie, samochód zacznie jechać do przodu, skręcając w prawo.

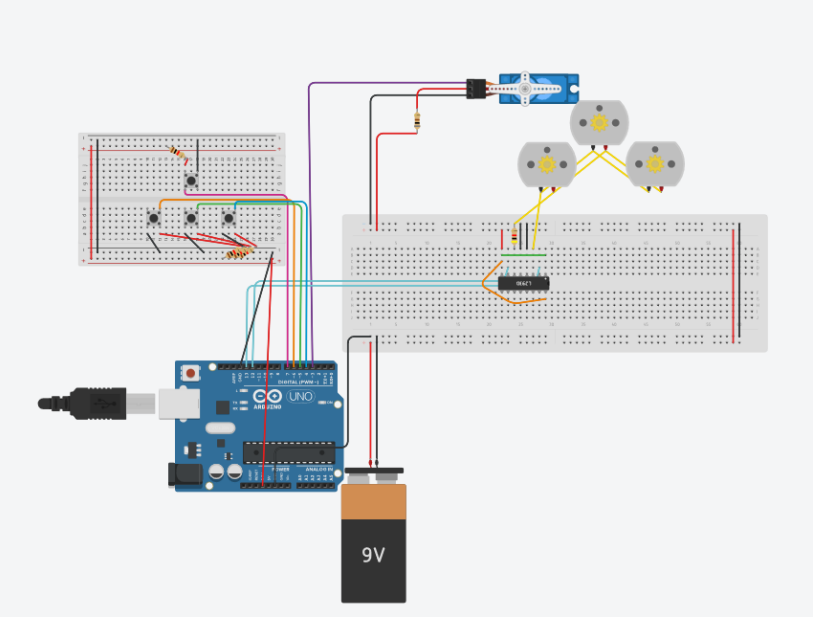

Rys. 2. Model elektroniki

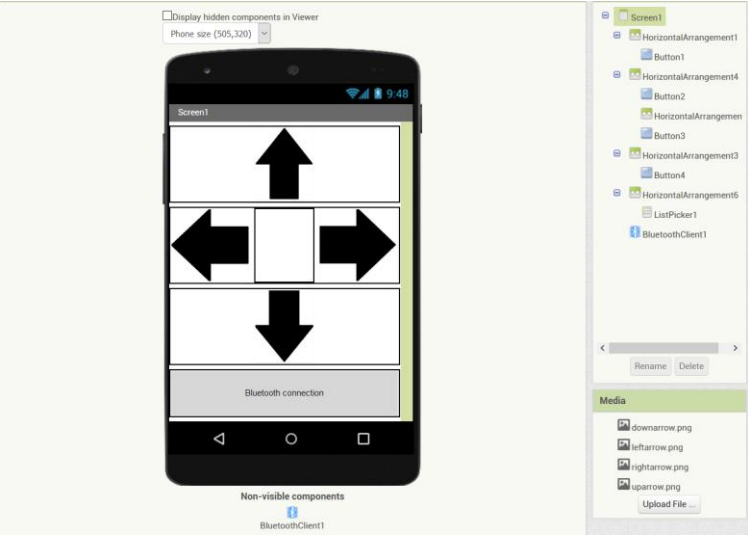

Rys. 3. Interfejs (front-end) aplikacji

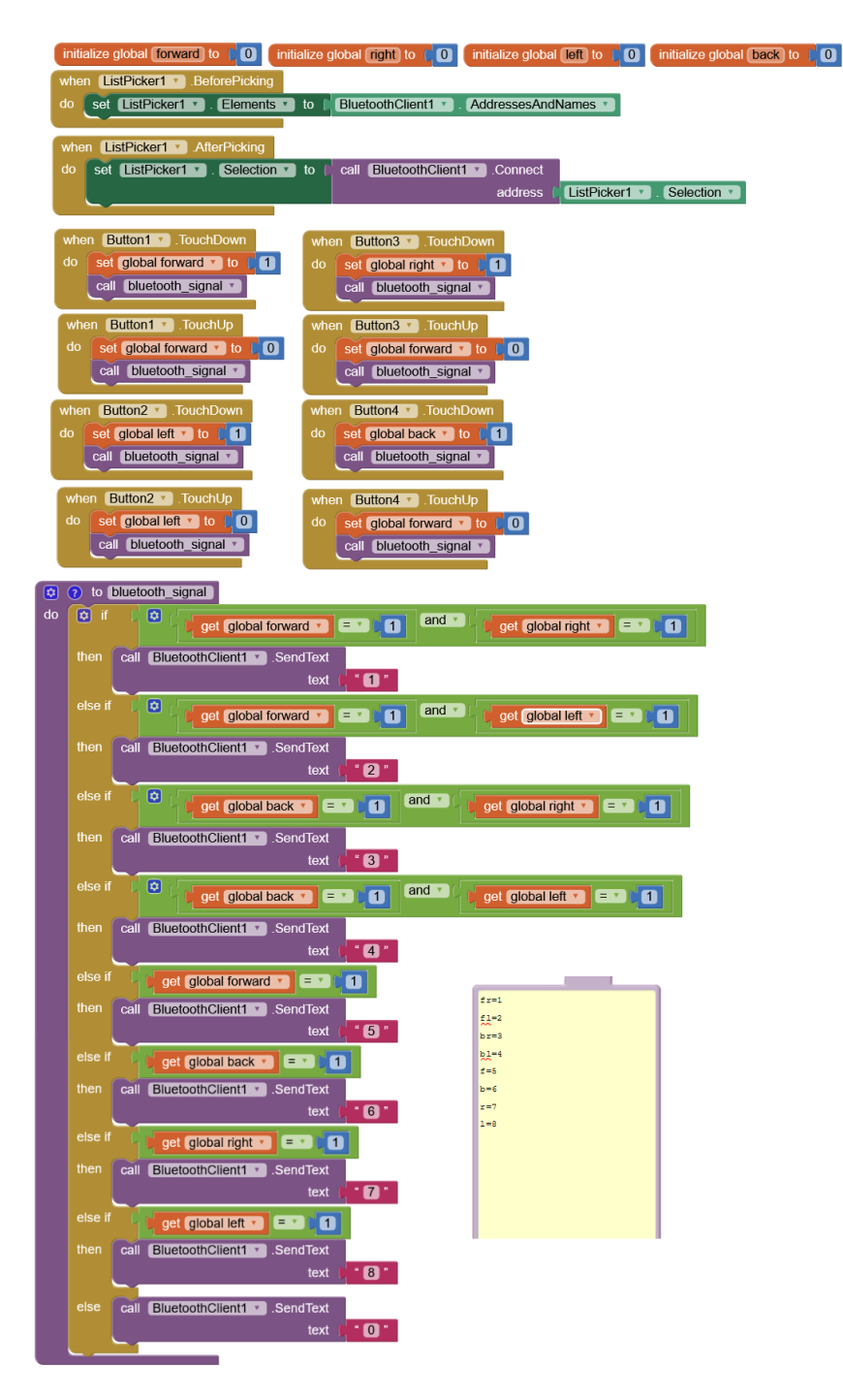

Rys. 4. Schemat blokowy, algorytm działania (back-end) aplikacji

#### **4.1. Sterowanie lewo/prawo.**

Zasada działania sterowania lewo/prawo wygląda następująco. Po wciśnięciu przycisku serwomotor obraca się w odpowiednim kierunku. Kiedy żaden przycisk nie jest wciśnięty, powraca on do neutralnego wychylenia. Podczas wracania można ponownie wcisnąć przycisk i serwomotor zacznie się od razu obracać w odpowiednią stronę. Umożliwia to utrzymywanie stałego skręcenia koła, poprzez szybkie wciskanie i puszczanie jednego z przycisków. Niestety, precyzyjność tego manewru w dużym stopniu zależy od sprawności kierowcy, niedoświadczony z tą metodą sterowania kierowca miałby duży problem z utrzymaniem kursu.

Rozważono również sterowanie za pomocą kierownicy, jednak było to niemożliwe do implementacji w aplikacji. Mimo tego, utworzono symulacje w programie Tinkercad (rys. 5.). Taki układ pozwoliłby na precyzyjne sterowanie pojazdem, nawet dla niedoświadczonego kierowcy.

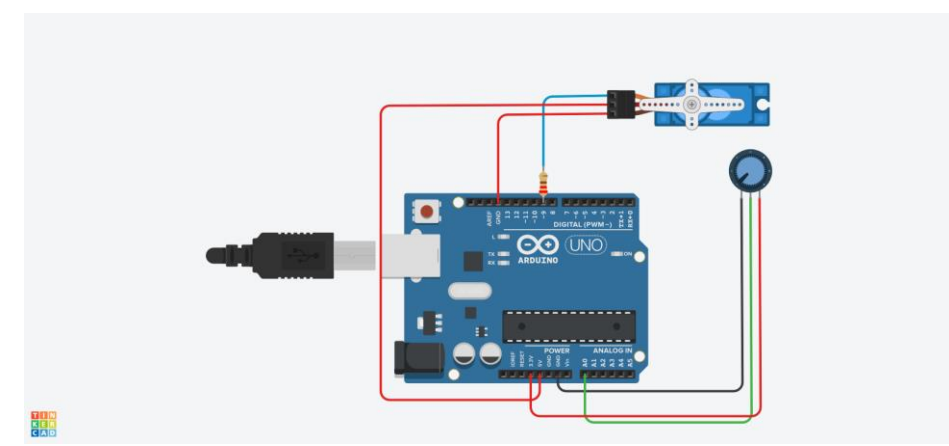

Rys. 5. Sterowanie lewo/prawo za pomocą kierownicy/gałki.

## **4.2. Sterowanie przód/tył.**

Tutaj również wykorzystano przyciski, jednak tym razem uznano, że jest to optymalne rozwiązanie dla podjętego celu. Przy wciśnięciu przycisku trzy silniki napędowe zaczynają się obracać i pojazd jedzie do przodu lub do tyłu. Nie zaimplementowano hamulców, ponieważ uznano je za zbędne w tak małym pojeździe.

# **4.3. Aplikacja.**

Aplikacja pozwala wybrać z listy urządzenie, z którym ma nastąpić komunikacja za pomocą technologii Bluetooth<sup>[5]</sup>. Działanie aplikacji opiera się

głównie na zmienianiu wartości czterech zmiennych, które są zinicjalizowane na początku schematu (rys. 4.), każda interakcja z przyciskiem niesie ze sobą zmianę wartości którejś z zmiennych i jednocześnie uruchamia funkcję bluetooth\_signal (rys. 6.), która w zależności od wartości zmiennych wysyła odpowiedni sygnał do Arduino<sup>[6]</sup>.

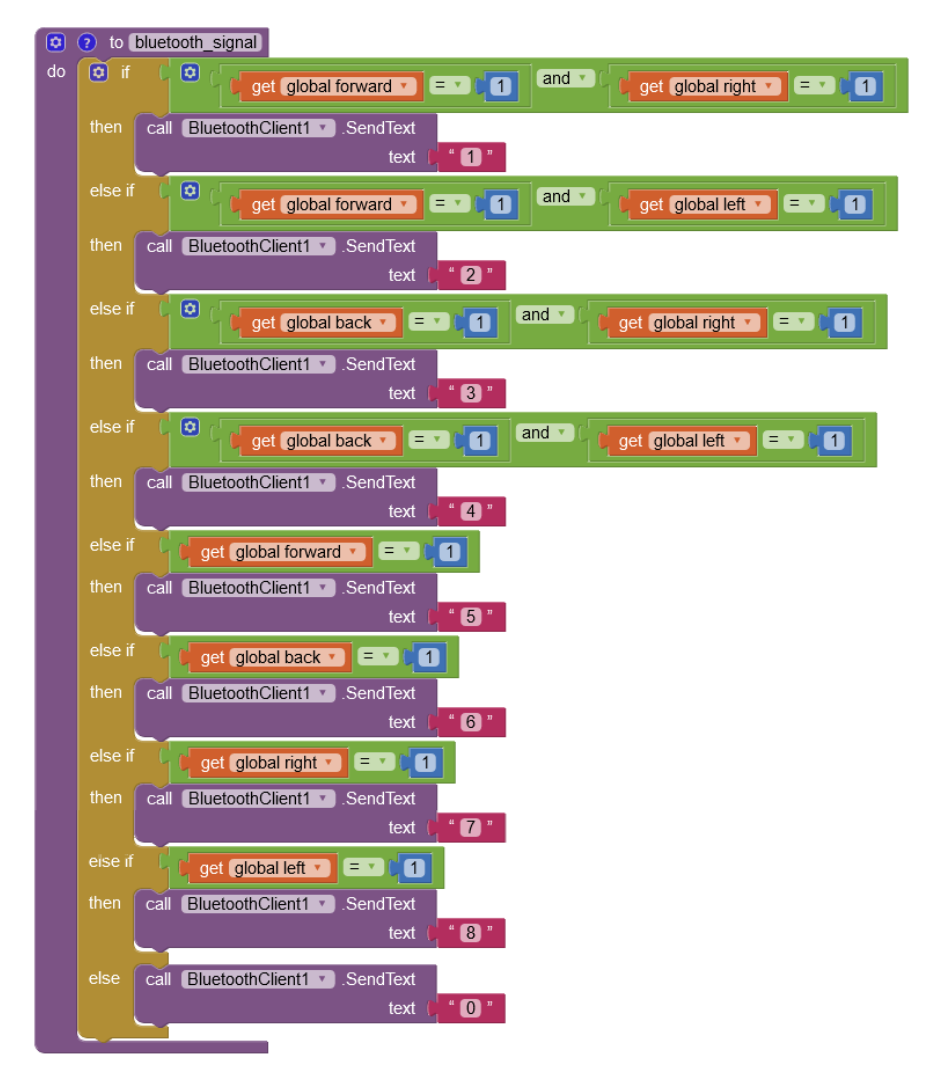

Rys. 6. Funkcja bluetooth\_signal.

## **5. Podsumowanie i wnioski.**

Dzięki wykonanej pracy, udało się zaimplementować w pojeździe system sterowania, który pozwala mu na poruszanie się we wszystkich kierunkach (z wyjątkiem góra/dół).

Największym wyzwaniem było stworzenie aplikacji. Początkowo rozważano napisanie aplikacji od zera, ale wymagało by to nauczenia się nowego języka programowanie, na co nie było wystarczająco czasu. Zdecydowano się skorzystać z gotowego szablonu, jednak w dalszym ciągu wymagane było zapoznanie się z zasadą działania technologii Bluetooth<sup>[5]</sup> i jak wchodzi ona w interakcje z Arduino<sup>[6]</sup>. Ostatecznie udało się stworzyć działającą aplikację (rozdział 4), dzięki której pojazd może być zdalnie sterowany.

Następnym możliwym krokiem byłaby zmiana sterowania lewo/prawo przyciskami na sterowanie kierownicą (zagadnienie to było poruszone w rozdziale 4.1.). Jak już wcześniej wspomniano, implementacja kierownicy nie jest możliwa w aktualnej aplikacji, więc potrzebne byłoby stworzenie nowej, prawdopodobnie napisanej w języku JavaScript.

Kolejnym potencjalnym usprawnieniem mogłoby być dodanie hamulców. Ze strony elektroniczno/softwarowej nie byłby to problem, ale wymagało by to konstrukcji mechanicznego systemu hamowania, co nie należy do zakresu tego artykułu.

## **Bibliografia**

[1] Wikipedia.

[https://pl.wikipedia.org/wiki/Wspomaganie\\_uk%C5%82adu\\_kierowniczego.](https://pl.wikipedia.org/wiki/Wspomaganie_uk%C5%82adu_kierowniczego) [Dostęp: 6.06.2021].

[2] Wikipedia. [https://en.wikipedia.org/wiki/Self-driving\\_car.](https://en.wikipedia.org/wiki/Self-driving_car) [Dostęp: 6.06.2021].

[3] Mecalux. [https://www.mecalux.pl/blog/roboty-magazynowe-logistyka-4-0.](https://www.mecalux.pl/blog/roboty-magazynowe-logistyka-4-0) [Dostęp 6.06.2021].

[4] Motofocus. [https://motofocus.pl/informacje/nowosci/82755/radary-samochodowe](https://motofocus.pl/informacje/nowosci/82755/radary-samochodowe-jakie-maja-znaczenie-i-do-czego-sluza)[jakie-maja-znaczenie-i-do-czego-sluza.](https://motofocus.pl/informacje/nowosci/82755/radary-samochodowe-jakie-maja-znaczenie-i-do-czego-sluza) [Dostęp: 6.06.2021].

[5] Bluetooth. [https://www.bluetooth.com.](https://www.bluetooth.com/) [Dostęp: 6.06.2021].

[6] Arduino. [https://www.arduino.cc.](https://www.arduino.cc/) [Dostęp: 6.06.2021].